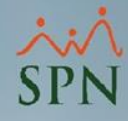

## **Parámetro**

## **"Otros\_Ingresos\_Dólares"**

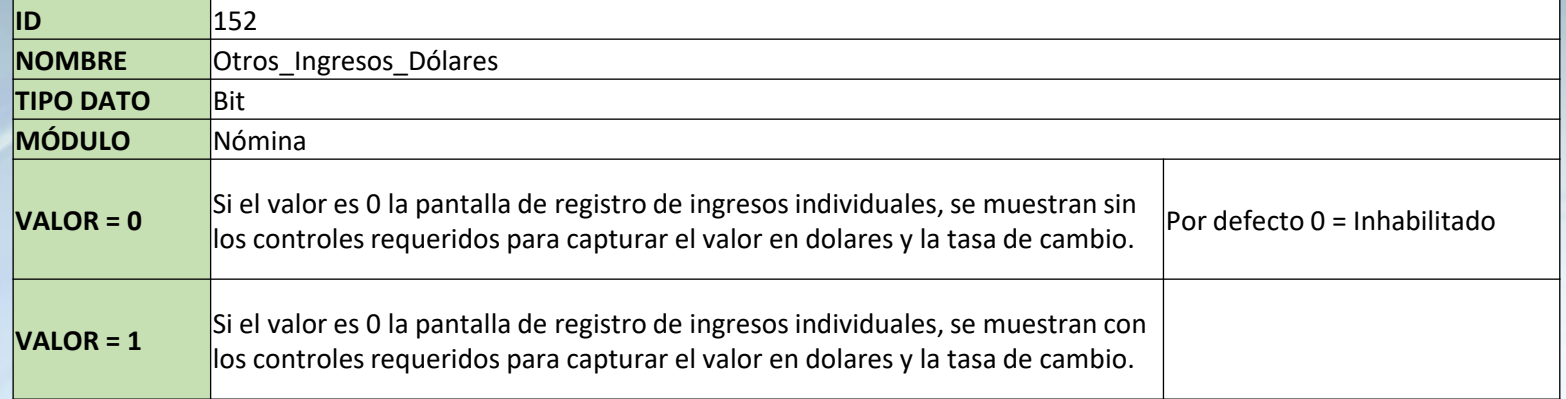

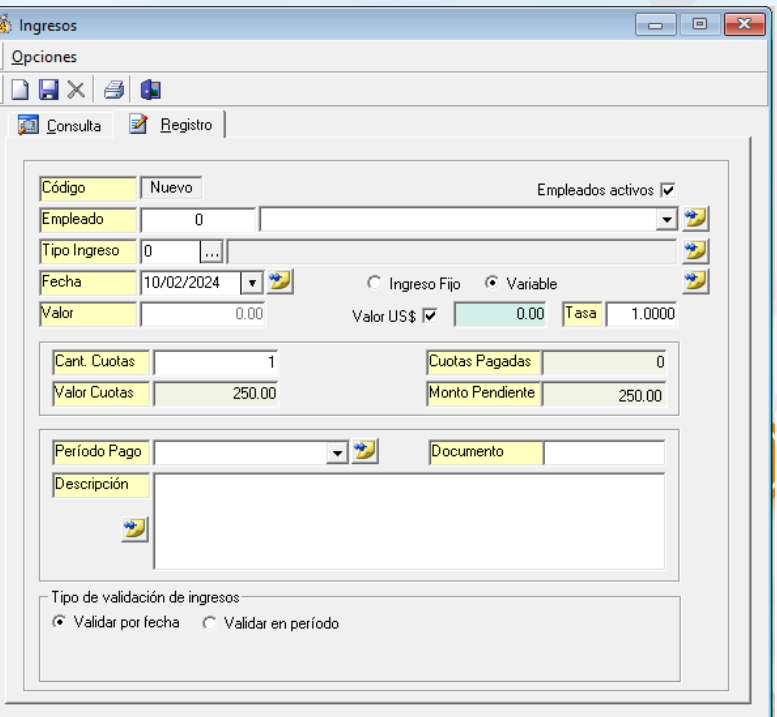